## tracking\_demo

February 22, 2023

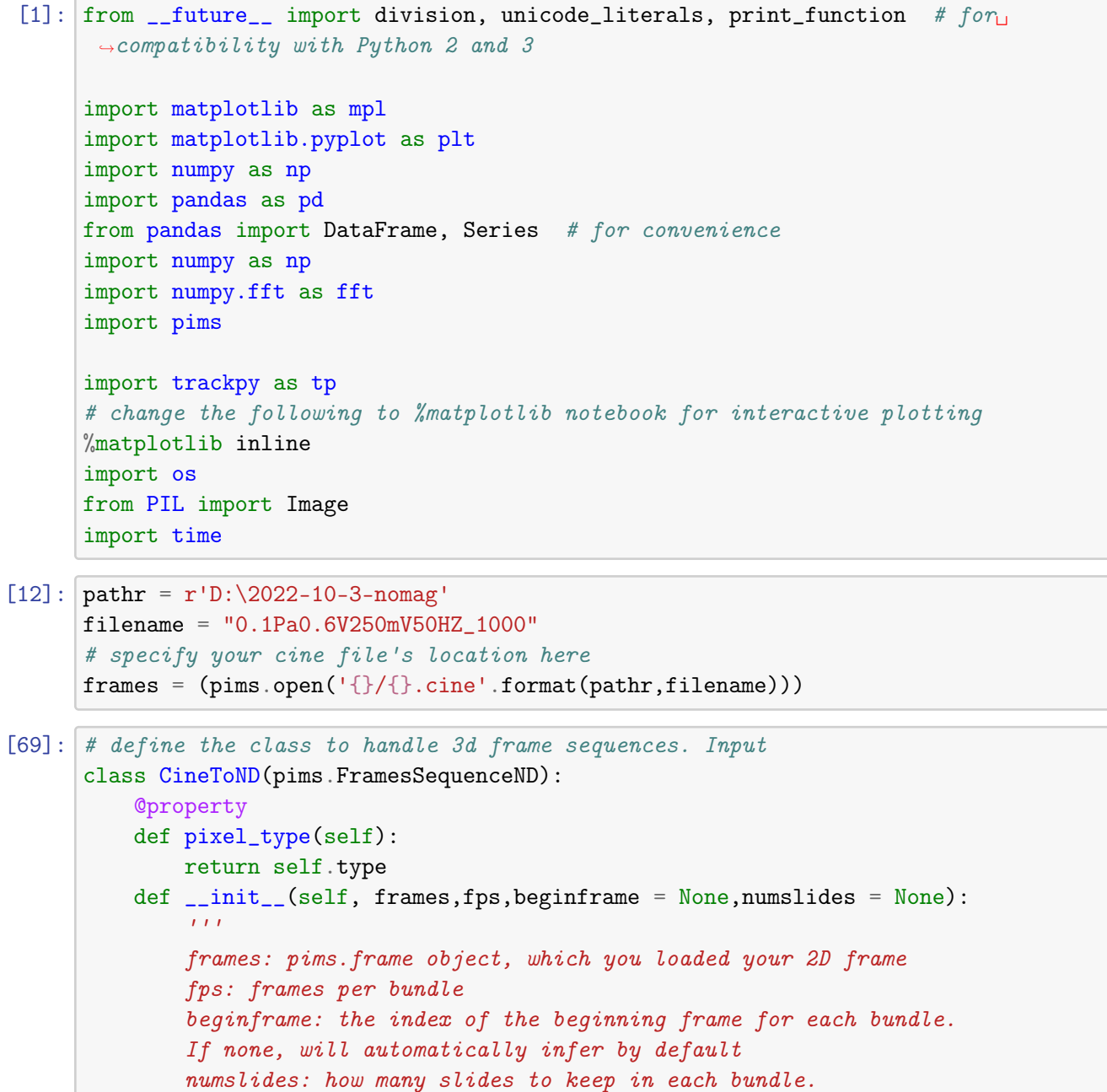

```
Discard the frames on the beginning and ending of each bundle
       \rightarrowsymmetrically.
               \mathbf{r}if numslides == None:
                  numslides = fps
              t_1 = 1if beginframe == None:
                  beginframe = np.argmax([frames[i].max() for i in range(20)])
                  beginframe = (beginframe - numslides//2) % fps
              elif beginframe == 0:
                  t 1 = 0try:
                  self.type = frames.pixel_type
              except:
                  self.\text{type} = str(frames.dtype)super().__init__() # properly initialize
              self._init_axis('y', frames.shape[1])
              self._init_axis('x', frames.shape[2])
              self._init_axis('z', numslides)
              self._init_axis('t', frames.shape[0]//fps-t_1)
              self._register_get_frame(self.get_frame_2D, 'yx')
              self.bundle_axes = 'zyx' # set default value
              self.iter_axes = 't' # set default value
              self.frames = framesself.fps = fpsself.beginframe = beginframe
          def get_frame_2D(self, **ind):
              t = ind['t']z = ind['z']return self.frames[t*self.fps + self.beginframe + z]
      framesND = CineToND(frames, 20, numslides = 8)[19]: # Use trackpy to track particles
      nparticles = 11features = tp. batch(framesND, diameter=(3,3,3), separation=(2.5,2.5,2.5),
                           topn =nparticles, characterize = 0, engine='numba',
                           smoothing_size = 0, minmass = 99, preprocess = False)[3]: \left| \frac{1}{111} \right|
```

```
Use SPIFF to correct pixel-locking
\bar{I} , \bar{I} , \bar{I}class IronTransform:
    def fit(self, data, weights = 'fuck'):
         if type(weights) == str:weights = np.ones(len(data))weights = weights / weights.sum()
```

```
sorter = np.argvct(data)self.x = data[sorter]self.y = np.cumsum(weights[sorter])/2.return self
    def transform(self, data):
        return np.interp(data, self.x, self.y)
def fixsubpixal(x):
   pixal = np.random(x)subpixel = x - pixelsign = np.sizen(subpixal)np.abs(subpixal,out = subpixal)
    iron = IronTransform().fit(subpixal)
    fixedpixal = iron.transform(subpixal)
    return pixal + sign*fixedpixal
linked.loc[:, 'z'] = fixsubpixal(linked.z.values)linked.loc[:, 'x'] = fixsubpixal(linked.x.values)linked.loc[:, 'y'] = fixsubpixal(linked.y.values)'''linked.loc[linked.mass>150,'x'] = fixsubpixal(linked[linked.mass>150].x.
\rightarrowvalues)
linked.loc[linked.mass>150,'y'] = fixsubpixal(linked[linked.mass>150].y.values)linked.loc[linked.mass>150,'z']= fixsubpixal(linked[linked.mass>150].z.values)
linked.loc[linked.mass<=150, 'x'] = fixsubpixal(linked[linked.mass<=150].x.values)linked.loc[linked.mass<=150,'y']= fixsubpixal(linked[linked.mass<=150].y.values)
linked.loc[linked.mass<=150, 'z'] = fixsubpizal(linked[linked.mass<=150].z.\rightarrowvalues)'''
#linked.to_csv('{}/{}.csv'.format(pathr,filename))
```

```
[907]: #link particles by predicting future positions parabolically
       import trackpy as tp
       from trackpy.predict import *
       class _ParaPredict(NullPredict):
           def __init__(self, span=2):
               if span != 2:
                   raise ValueError('Parabolic predictor, span must be 2!')
               """Use the 'span'+1 most recent frames to make a velocity field."""
               self. recent\_frames = deque([], span + 1)def state(self):
               return list(self.recent_frames)
           def _compute_velocities(self, frame):
               """Compute velocity field based on a newly-tracked frame."""
```

```
pframe = frame.set_index('particle')
        self.recent_frames.append(pframe)
        #print(self.recent_frames)
        dt = 1#dt = float(self.recent_frames[-1][self.t_column].values[0] -
            # self.recent_frames[0][self.t_column].values[0])
        if len(self.recent_friends) < 3:
            disps = self.recent_frames[-1][self.pos_columns].join(
            self.recent_frames[-1][self.pos_columns] -
            self.recent_frames[-1][self.pos_columns], rsuffix='_disp_').dropna()
        # Compute velocity field
        else:
            disps = self.recent_frames[-1][self.pos_columns].join(
            1.8* self.recent_frames[-1][self.pos_columns] -
            2.6 *self.recent_frames[1][self.pos_columns] +
            0.8 *self.recent_frames[0][self.pos_columns], rsuffix='_disp_').
 \rightarrowdropna()
        positions = dispos[self.pop_{collums}]vels = disps[[cn + '_disp_' for cn in self.pos_columns]] / dt
        # 'vels' will have same column names as 'positions'
        vels = vels.rename(columns=lambda n: n[:-6])#print(positions, vels)
        return dt, positions, vels
class ParabolicPredict(_ParaPredict):
    """Predict a particle's position based on the most recent nearby velocity.
    Parameters
    ----------
    initial_guess_positions : Nxd array, optional
    initial_guess_vels : Nxd array, optional
        If specified, these initialize the velocity field with velocity
        samples at the given points.
    span : integer, default 1
        Compute velocity field from the most recent span+1 frames.
    "''"def __init__(self, initial_guess_positions=None,
                 initial_guess_vels=None, span=2):
        super().__init__(span=span)
        if initial_guess_positions is not None:
            self.use_initial_guess = True
            self.interpolator = NearestNDInterpolator(
                np.asarray(initial_guess_positions),
                np.asarray(initial_guess_vels))
        else:
            self.use_initial_guess = False
```

```
def observe(self, frame):
        dt, positions, vels = self._compute_velocities(frame)
        #damn.append(positions)
        # vellist.append(vels)
        if self.use_initial_guess:
            self.use_initial_guess = False
        else:
            if positions.values.shape[0] > 0:
                self.interpolator = NearestNDInterpolator(positions.values[:,:::\leftrightarrow -1],
                                                            vels.values[:,::-1])
            else:
                # Sadly, the 2 most recent frames had no points in common.
                warn('Could not generate velocity field for prediction: nou
 \rightarrowtracks')
                def null_interpolator(*x):
                    return np{\text .}zeros((len(x),))self.interpolator = null_interpolator
    def state(self):
        return {'recent_frames': list(self.recent_frames),
                'interpolator': self.interpolator,
                'using_initial_guess': self.use_initial_guess,
                }
    def predict(self, t1, particles):
        poslist, tlist = zip(*[(p.pos, p.t) for p in particles])positions = np.array(poslist)
        times = np.array(tlist)
        result = (positions + self.interpolator(positions) *np.tile(.62*(t1 - times), (positions.shape[1], 1)).T)
        return result
pred = ParabolicPredict()
#pred = NearestVelocityPredict()#features = data2[(data2.fname > -3000) & (data2.fname < 100000)]linked = pd.concat(pred.link_df_iter((frame for fnum, frame in features.
,→groupby('frame')),
                                      14, memory=3, pos_columns=['x', 'y', 'z'], a
                                      daptive_step = 0.8, adaptive_stop = 3))
```
Frame 12971: 11 trajectories present.

```
[22]: def microprocess_xyz(df, z0 = 520, y0 = 500, xperpixal = 0.149, zperpixal = 0.
       \rightarrow32):
           T
```

```
df: your linked dataframe
    z0, y0: see text
    xperpixal: the scale in mm per pixel in xy plane at the center
    zperpixal: the scale in mm per slide in z at the center
    \langle I, J, J \rangledf.x = df.x.macan()df.y = df.y.macan()df.z - = df.zmean()df['xmm'] = (df.x) * xperpixeldf['ymm'] = (df.y) * xperpixeldf['zmm'] = (df.z) * zperpixal * (y0 + df .ymm) / y0df . xmm = df . xmm * (z0 - df . zmm) / z0df.ymm = df.ymm * (z0 - df.zmm) / z0
def microprocess_t(df, dz = 6.4):
    \bar{I} , \bar{I} , \bar{I}dz: the slope of the laser height z per cycle.
    \hat{I} , \hat{I} , \hat{I}ex = 20#tish = df.state().reset_index()\text{tish} = \text{df.copy}()tish.frame = tish.frame*ex + round(tish.z/dz*ex).astype(int)
    frame = tish.frame
    new_data = tish.set_index(['frame','particle']).unstack()
    new_data = new_data.reindex(range(frame.min(), frame.max() + 1)).,→interpolate('akima')
    tish = new_data.loc[\text{list}(\text{range}(ex//2, \text{frame}.\text{max}() - ex, ex))].stack().
 \rightarrowreset_index()
    tish.frame = tish.frame // (ex)
    ##################
    return tish.set_index(['frame','particle']).unstack()
```